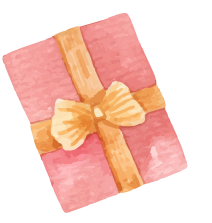

## **Choix du cadeau de naissance**

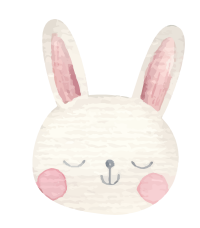

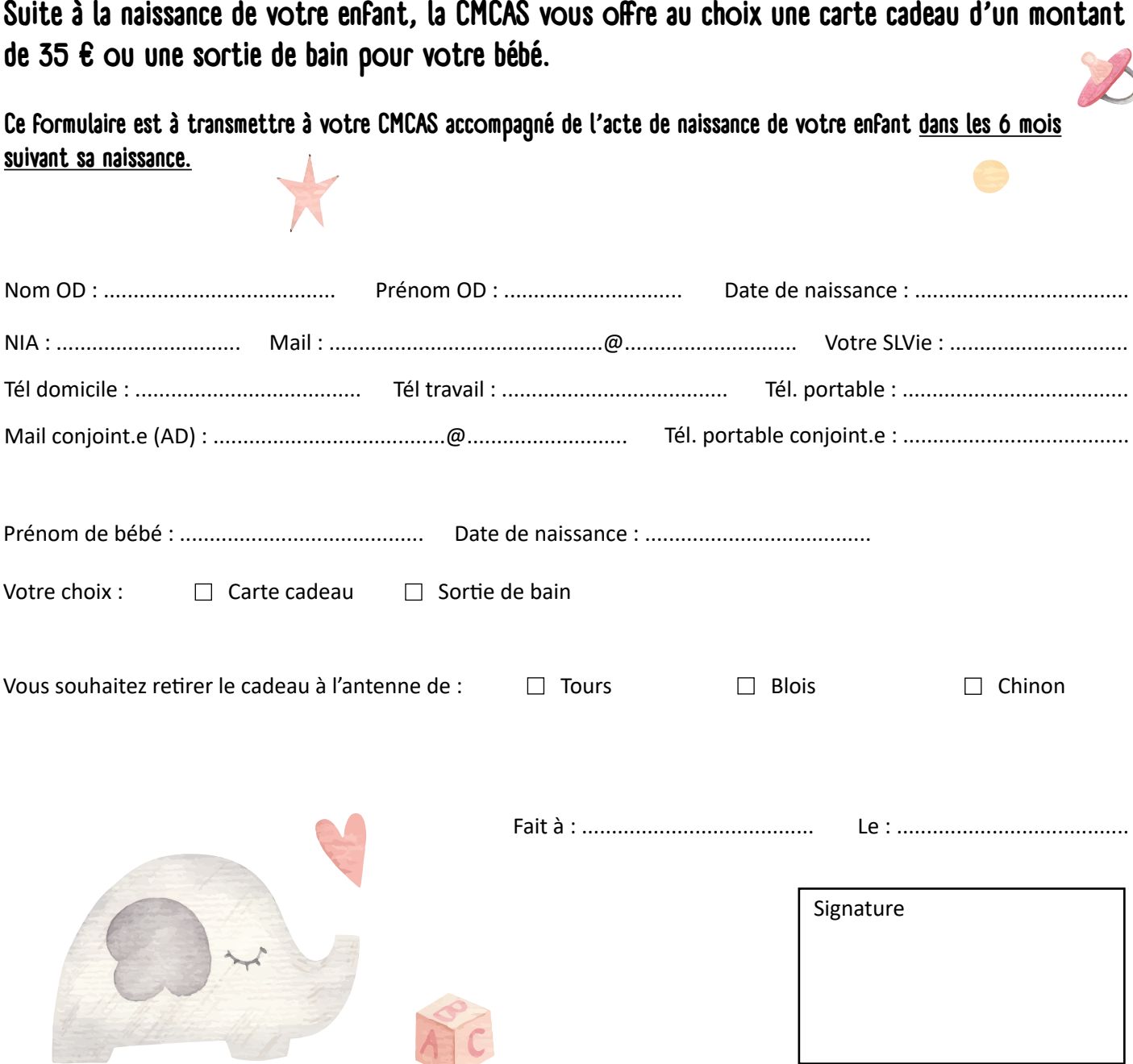

**Point d'accueil de Tours** Les mardis, mercredis et jeudis de 9h15 à 12h15 et de 13h15 à 16h15 45 avenue Stendhal BP 0514 37205 Tours Cedex 3

**Tél : 09 69 36 14 00**

## **Point d'accueil de Blois**

Les mardis, mercredis et jeudis de 9h00 à 12h00 et de 13h00 à 16h30 1 rue du Clos Petit 41260 La Chaussée St Victor

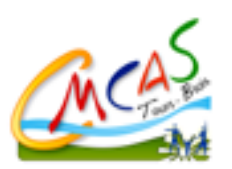

## **Point d'accueil de Chinon**

Les mardis, mercredis et jeudis de 8h30 à 12h30 et de 13h30 à 16h30 SLVie de site CNPE Avoine BP 80 37420 AVOINE